МЕДИЦИНСКИ ФАКУЛТЕТ **YHVIBEP3VTETA Y KPATYJEBLIY** 

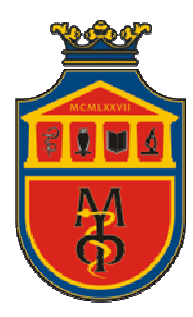

THE MEDICAL FACULTY<br>UNIVERSITY OF KRAGUJEVAC

## **ТЕСТ РЕТЕНЦИЈЕ ЗНАЊА - СТАТИСТИКА У ФАРМАЦИЈИ**

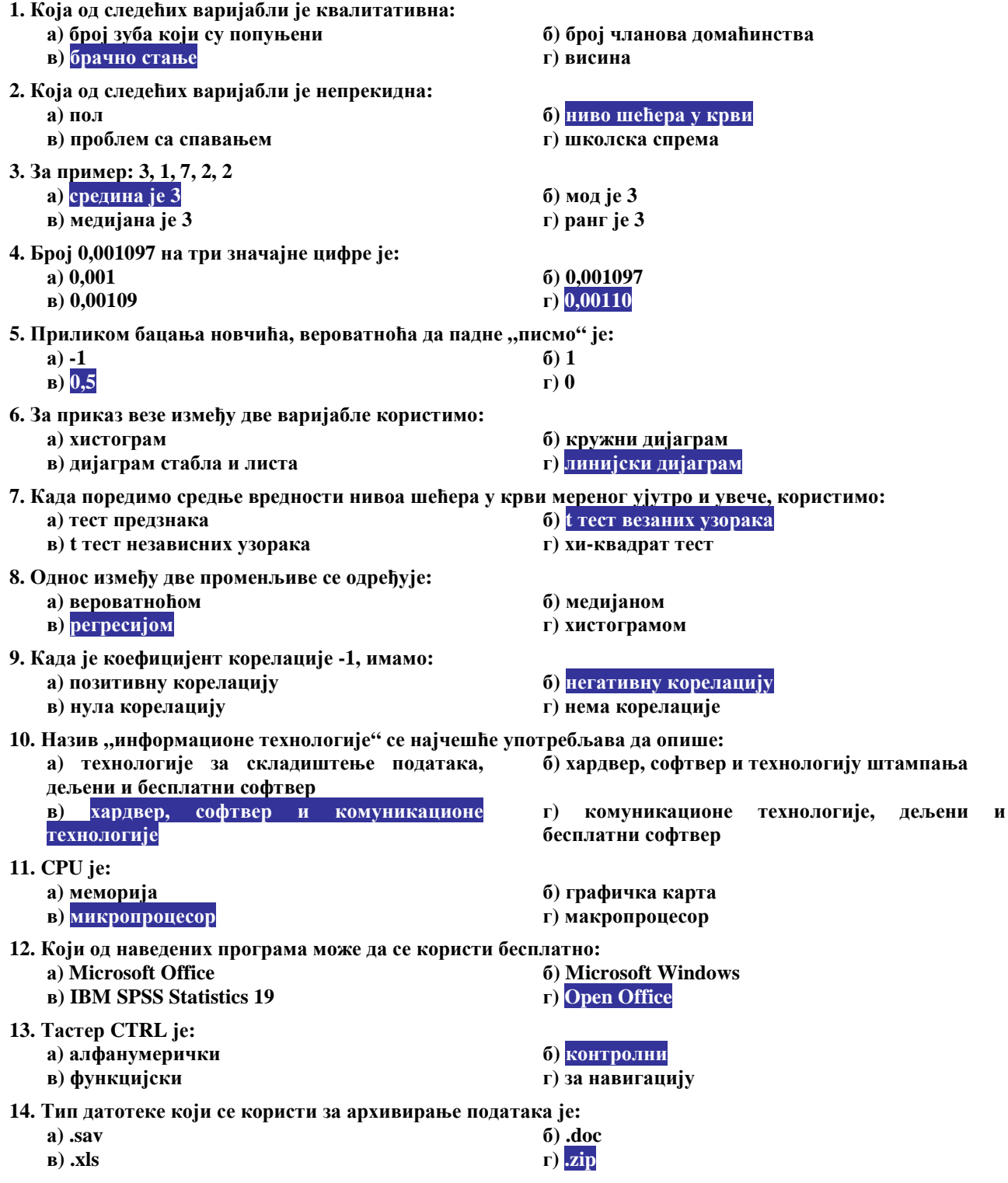

МЕДИЦИНСКИ ФАКУЛТЕТ **YHVIBEP3VTETA Y KPATYJEBLIY** 

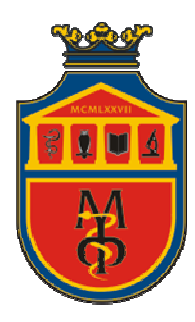

THE MEDICAL FACULTY<br>UNIVERSITY OF KRAGUJEVAC

## **ТЕСТ РЕТЕНЦИЈЕ ЗНАЊА - СТАТИСТИКА У ФАРМАЦИЈИ**

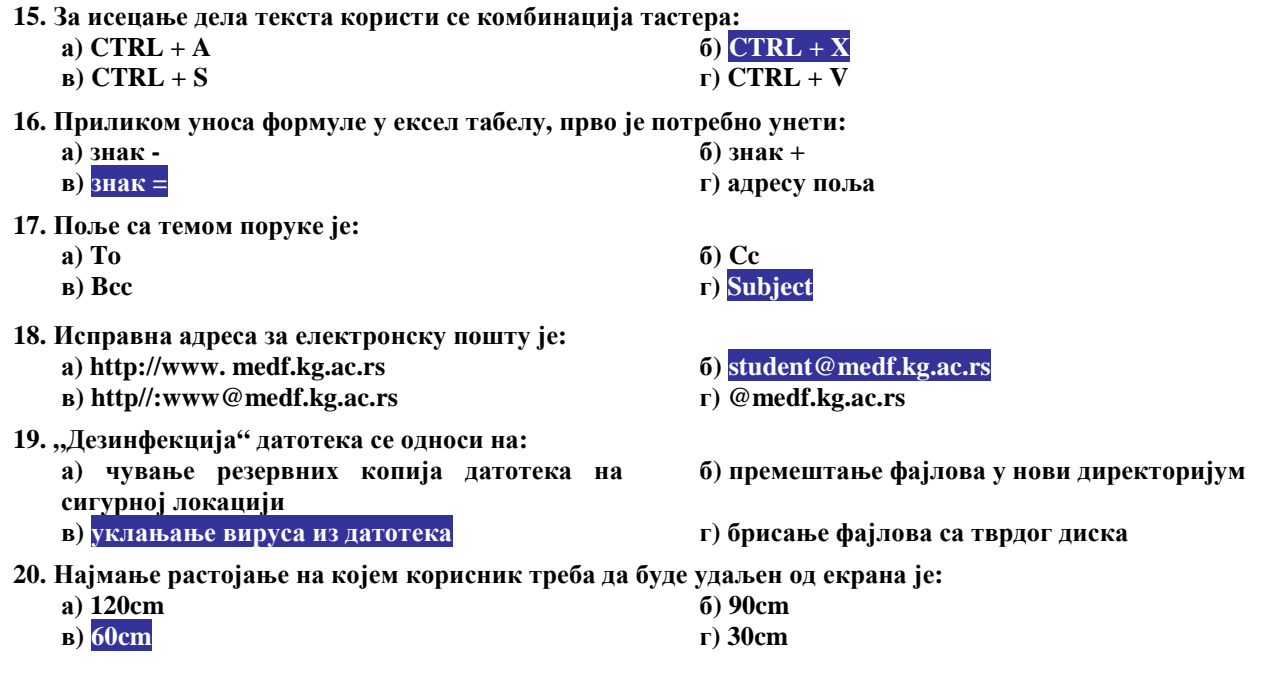

**Датум: 20.10.2011. год.**

**Предметни наставник: Доц. др Небојша Здравковић**